令和4年6月22日

## R4年度保存

2~6年保護者様  $\overline{\phantom{a}}$ 

# 交換後の学習用タブレット端末の持ち帰りについて

先日学校メールでお伝えしたとおり、アスコン製の学習用タブレット端末を更新しました。準備が整っ た学年から、順次持ち帰りを進めています。

持ち帰りを開始することを受け、家庭での学習用タブレット端末のルールについて、お子さんには指導 をしていますが、保護者の方にも以下にまとめてお伝えしますので、改めてご確認ください。

#### 1 持ち帰りと持参について

- 持ち帰り開始日に学習用タブレット端末と充電器を家庭に持ち帰ります。
- 開始日以降は、授業日は毎日、学習用タブレット端末を学校へ持参し、家へ持ち帰ります。
- 学習用タブレット端末はPTAで用意した専用の袋に入れ、ランドセルに入れて登下校します。

### 2 充電について

- 充電器は家庭で保管します。学校での学習で使うことができるよう、家庭で毎日朝まで充電をし てください。
- 3 家庭での使い方について
- 家庭での使用時間の目安は30分~1時間程度とします。あまり長い間使用しているようでした ら目を休ませるなど声を掛けてください。
- 学習用タブレット端末は、学習での使用に限ります。遊びでの使用はしないよう家庭でも声を掛 けてください。
- 学習用タブレット端末は、学校または家庭内での使用に限ります。家庭から外に持ち出さないで ください。

#### 4 設定について

- 学習用タブレットの設定は、教育委員会から指定されているものです。保護者の方の判断で設定 を変更したりアップデートをしたりしないようお願いいたします。
- 学習用タブレット端末には、教育委員会が指定したアプリケーションが入っています。保護者の 方の判断でアプリケーションをアンインストールしたり、別のアプリケーションをインストールし たりしないでください。

※ Wi-Fiの接続に関しては、改めて設定する必要があります。その際は、裏面に示した方法で接続 をしてください。(昨年度にお知らせした方法と同様です。)

※ 学習用タブレットに不具合があった場合は、早急に交換の手配をしますので、お知らせください。

家庭でのWi-Fiの接続方法(昨年度にお知らせした方法と同様です)

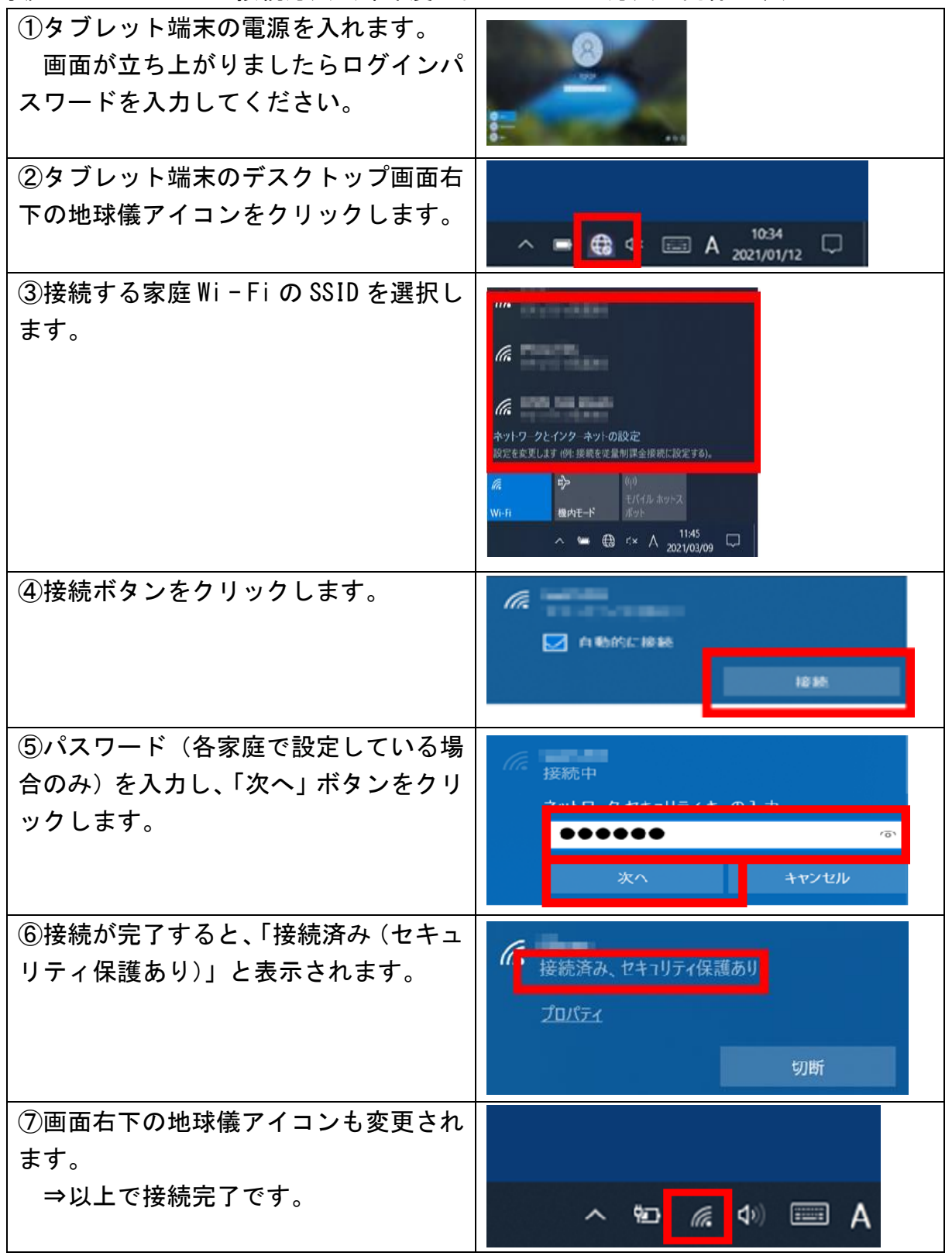

※ 上記の方法で上手くいかない場合、①の段階でログインせずに、右下に表示される 地球儀アイコンをクリックしてください。その後の作業は上記の通りです。

※ 同様の内容を原小学校ホームページにカラーで掲載しています。